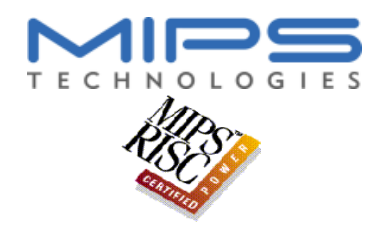

### **MIPS32 R2000/R3000 INTRODUCCIÓ**

- EL MIPS R2000 és l'original<br>- Apareix cap el 1985 i funcion<br>- L'P3000 és idòptic porò funci
	- Apareix cap el 1985 i funcionava <sup>a</sup> 8 Mhz
	- L'R3000 és idèntic però funcionant <sup>a</sup> més velocitat
- És una màquina de 32 Bits<br>- És *Bi-Endian (es pot escollin*<br>• En un SGI és Big-Endian
	- És Bi-Endian (es pot escollir)
		- En un SGI és Big-Endian
		- En un SGI és Big-Endian<br>L'S*pim* utilitzat sota un *ix*
	- L'*Spim* utilitzat sota un *ix86* és *Little-Endian*<br>ot adreçar fins a 4 GBytes de memòria Pot adreçar fins <sup>a</sup> 4 GBytes de memòria

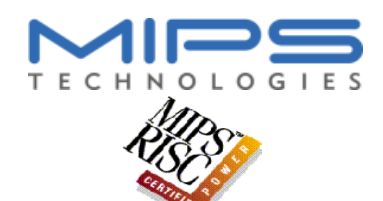

### **MIPS32 R2000/R3000 ARQUITECTURA**

- $RISC$ <br>- 32<br>- Ara
	- 32 Registres de propòsit general
	- Arquitectura Load/Store
	- Caché controlable per Software
	- No té paraula d'estat (PSW)
- Exemples<br>SGI (MIF -<br>PlavStat -
	- SGI (MIPS32, MIPS64)
	- **PlayStation**
	- Nintendo 64 (MIPS64)

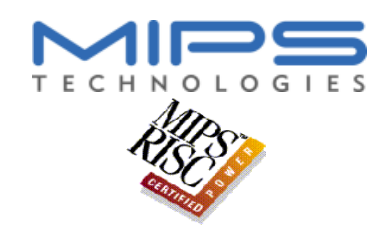

### **CONTINGUT (I)**

- MODEL DE MEMÒRIA<br>REGISTRES<br>INISTRUCCIONS
- REGISTRES
- REGISTRES<br>INSTRUCCION<br>Tipus i Codi **INSTRUCCIONS**<br>Tipus i Codificac<br>Thead / Store
	- Tipus i Codificació (R, I, J)
	- Load / Store
	- Control de fluxe
	- Aritmètiques
	- Lògiques

(Accés L/E a memòria)

(Estructures Iteratives, Condicionals)

(Càlculs Aritmètics: suma, resta, etc...)

(Càlculs Lògics: AND, OR, etc...)

- MODES D'ADREÇAMENT
- MODES D'ADREÇAMENT<br>CRIDES A SUBRUTINES CRIDES A SUBRUTINES<br>IMA 9 - Estructura i Tecnología de Computadors

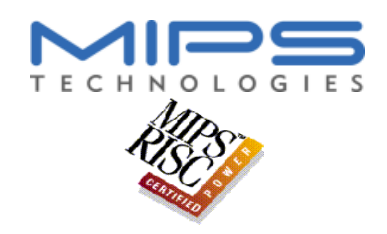

### **CONTINGUT (II)**

- EXCEPCIONS
- EXCEPCIONS<br>INTERRUPCIO
- INTERRUPCIONS<br>ENTRADA / SORT ENTRADA / SORTIDA

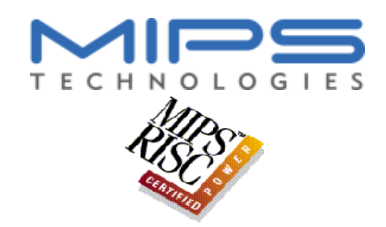

### **MODEL DE MEMÒRIA**

- Tots els programes veuen la memòria de la<br>mateixa manera<br>- Memòria Virtual mateixa manera
- Memòria Virtual S'utilitzen només  $2^{31}$  bytes

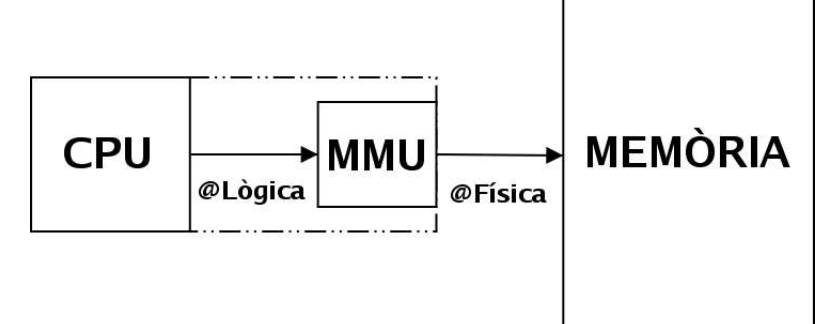

Els programes poden estar <sup>a</sup> la mateixa @Lògica i <sup>a</sup> @Físiques diferents

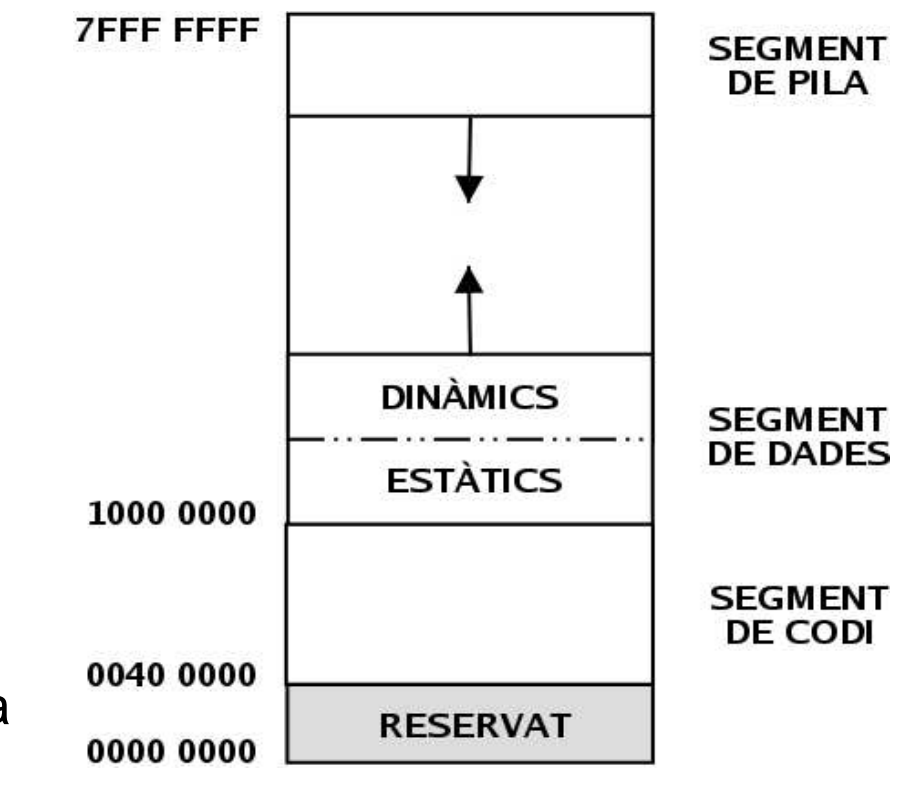

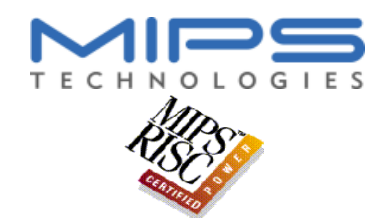

### **ARQUITECTURA LOAD/STORE (I)**

- - Totes les càlculs es realitzen en els registres
	- L'arquitectura de MIPS és *Load/Store*<br>Totes les càlculs es realitzen en els regien<br>Hi haurà instruccions per **obtenir** dades Hi haurà instruccions per **obtenir** dades de **memòria** i **copiar-les** als **registres** i viceversa
		- Exemple:
			- Sumar dos valors  $(en C)$ :  $a = b + c$ ; Sumar dos valors (*en C*):  $a = b + c$ ;<br>- Assemblador de tres adreces amb ordre
				- Assemblador de tres adreces amb ordre natural dels operands

#### **add a, b, <sup>c</sup>**

- a és el registre destí
- **a** és el registre destí<br>**b** i **c** són els registre **<sup>b</sup>** <sup>i</sup> **<sup>c</sup>** són els registres font

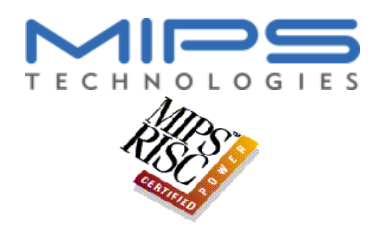

### **ARQUITECTURA LOAD/STORE (II)**

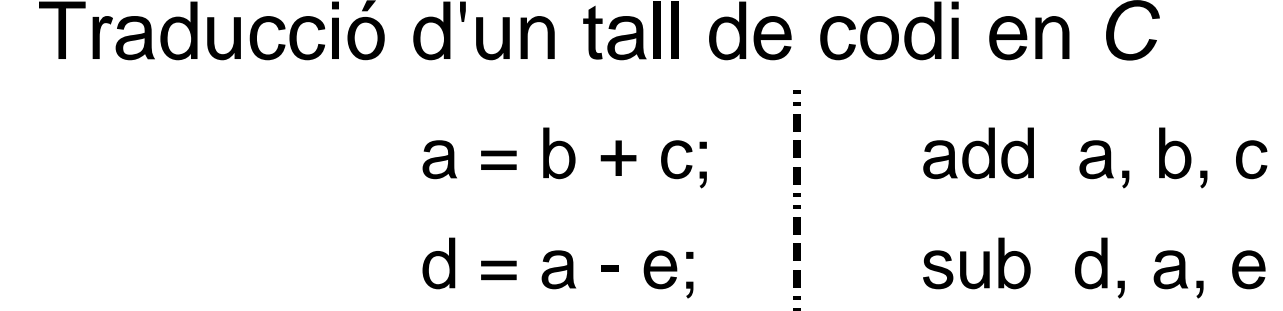

- - Existeixen 32 registres (0..31)<br>- Amb l'assemblador s'anomener Amb l'assemblador <sup>s</sup>'anomenen \$0, \$1, ..., \$31
- Com es calcula **<sup>f</sup> <sup>=</sup> ( <sup>g</sup> <sup>+</sup> <sup>h</sup> ) - ( <sup>i</sup> <sup>+</sup> <sup>j</sup> )** ? (Suposant que les diferents variables són als registres)

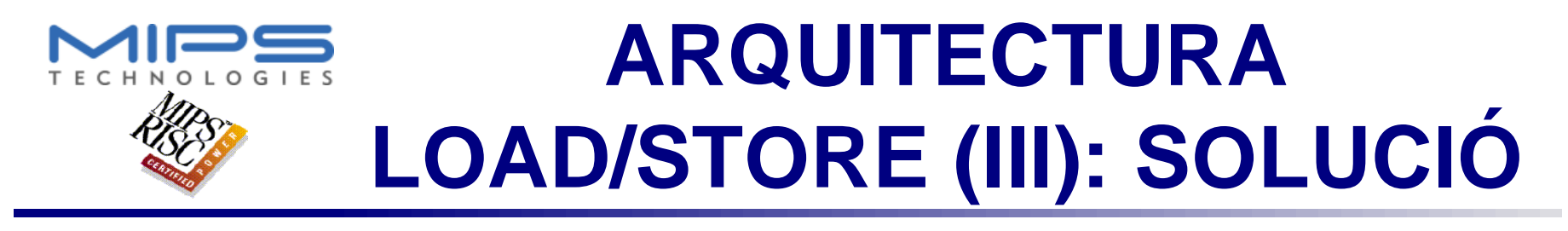

$$
\bullet f = (g + h) - (i + j)
$$

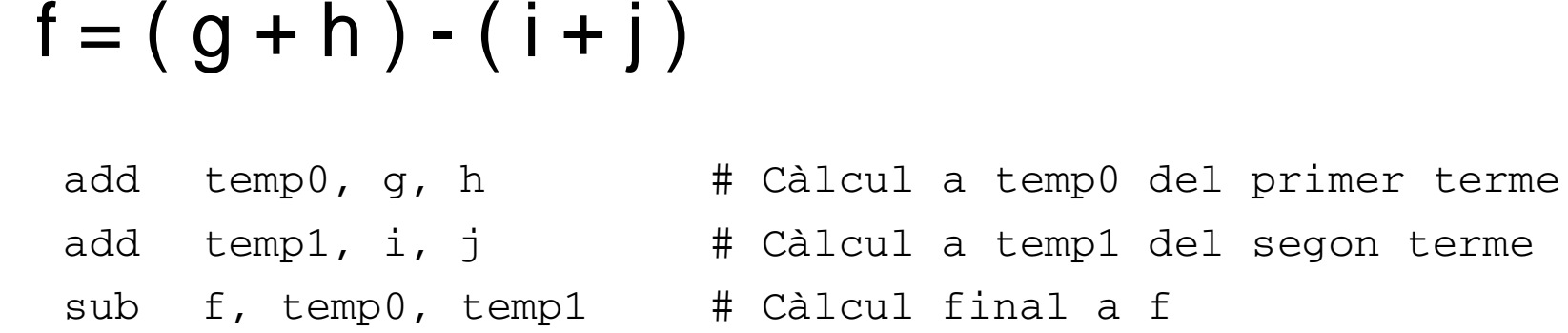

# Utilització dels registres<br>Es mapegen les variables f, g, h, i, j

Es mapegen les variables **f**, **g**, **h**, **i**, **j** als registres **16**, **17**, **18**, **19** i **20**

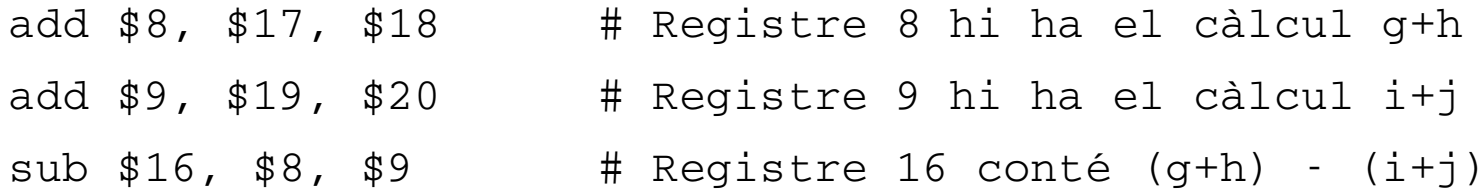

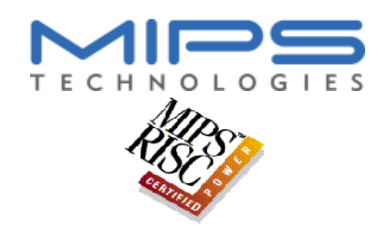

### **ARQUITECTURA LOAD/STORE (IV)**

- Copiar una dada de Memòria a un Registre<br>- Load (Càrrega)<br>- Fe MPS le instruesió és Av
	- Load (Càrrega)
	- En MIPS la instrucció és **lw**
- Copiar una dada d'un Registre a Memòria<br>- Store (Emmagatzemament)<br>- Fe MIDS la instrucció és aux
	- Store (Emmagatzemament)
	- En MIPS la instrucció és **sw**

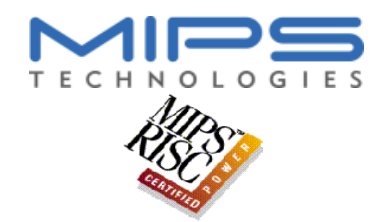

### **ACCÉS <sup>A</sup> MEMÒRIA (I)**

- - MIPS pot adreçar a byte<br>- Pot accedir a mitjes para<br>amb **Iw i sw**) Pot accedir <sup>a</sup> mitjes paraules i bytes individuals (no amb **lw** i **sw**)
		- Pot accedir <sup>a</sup> la paraula (32 Bits) @0 @3
		- Pot accedir <sup>a</sup> la mitja paraula (16 Bits) @2 @3
- Com es tradueix la instrucció C: **<sup>g</sup> <sup>=</sup> <sup>h</sup> <sup>+</sup> A[i]**?

*lw \$8, AStart(\$19) add\$17, \$18, \$8*

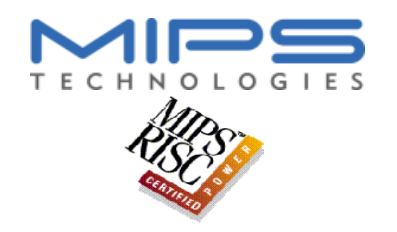

## **ACCÉS <sup>A</sup> MEMÒRIA (II)**

- **Instrucció**  $C$ **:**  $g = h + A[i]$ 
	- **El registre \$8 és temporal (contindrà A[i])**
	- **Al registre \$19 hi ha el valor de l'índex i**
	- **Al registre \$18 hi ha la variable h**
	- **Al registre \$17 correspon <sup>a</sup> la variable g**

lw *\$8, AStart(\$19) add \$17, \$18, \$8*

- AStart:  $A[0]$ AStart  $+4$ :  $A[1]$  $AStart + 8$ :  $A[2]$  $\sim$
- **Què passa amb la variable i (\$19)?**
	- **Cal que <sup>s</sup>'incrementi de <sup>4</sup> en 4.**

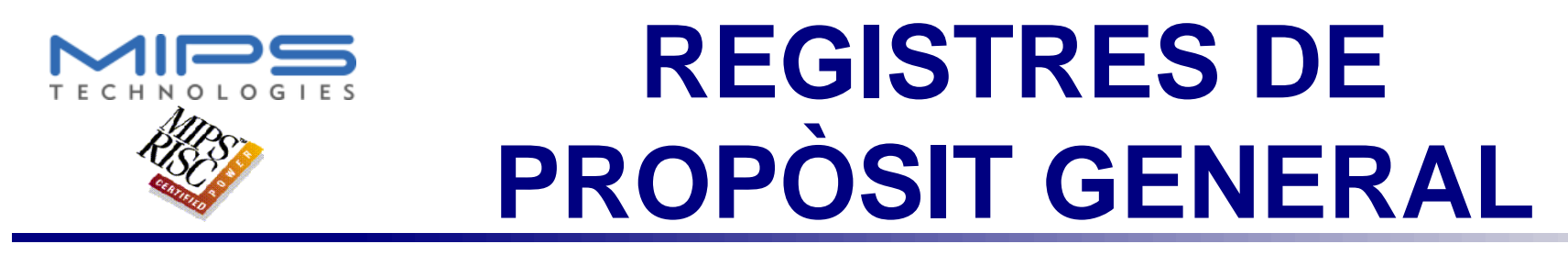

- - REGISTRES DE PROPÒSIT GENERAL<br>- Significa que amb qualsevol registre es pot<br>qualsevol de les operacions Significa que amb qualsevol registre es pot realitzar qualsevol de les operacions

**add \$1, \$2, \$3 add \$3, \$4, \$5 lw \$8, 50(\$9) lw \$9, 50(\$8) sw \$1, 50(\$9)**

- En realitat tots els registres, tenen <u>un nom</u> i, en algun moment donat, una funció específica
	- **\$0** és el registre **número <sup>0</sup>**, <sup>s</sup>'anomena **z0** <sup>i</sup> **sempre val la constant 0** i, per tant, **no <sup>s</sup>'hi pot escriure**

### **REPRESENTACIÓ DE LES INSTRUCCIONS**

- **TOTES** LES INSTRUCCIONS DE MIPS32<br>OCUPEN 32 BITS<br>- Una instrucció codificada a llenguatge màquin OCUPEN 32 BITS
	- Una instrucció codificada <sup>a</sup> llenguatge màquina té un **format**
	- El format d'instrucció descomposa la instrucció en diferents **camps** amb significat propi
	- Existeixen 3 formats diferents d'instrucció
		-
		- **Format <sup>R</sup>**  $\bullet$  Format I
		- **Format /<br>Format <sub>•</sub> Format <sup>J</sup>**

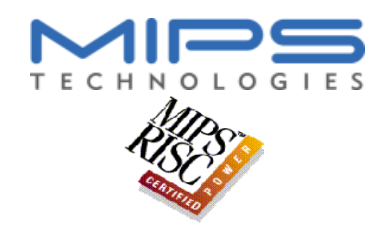

#### **FORMAT R DE LES INSTRUCCIONS (I)**

Format d'instrucció **<sup>R</sup>**

#### add \$8, \$17, \$18

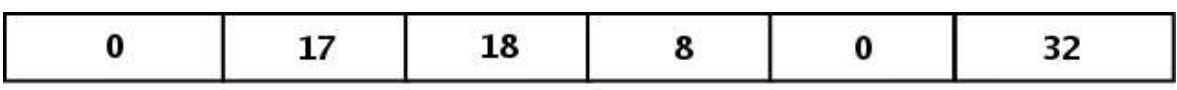

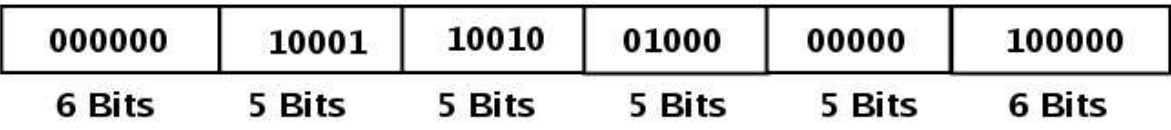

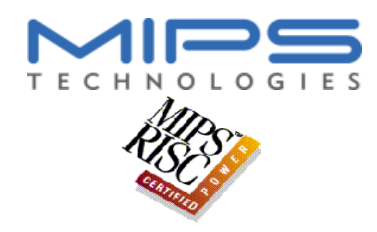

### **FORMAT R DE LES INSTRUCCIONS (II)**

#### **add \$8, \$17, \$18**

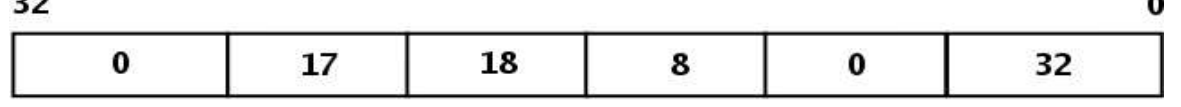

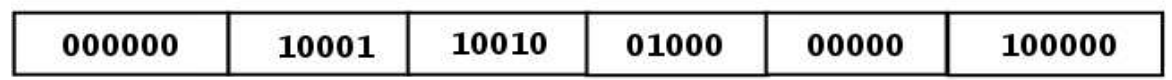

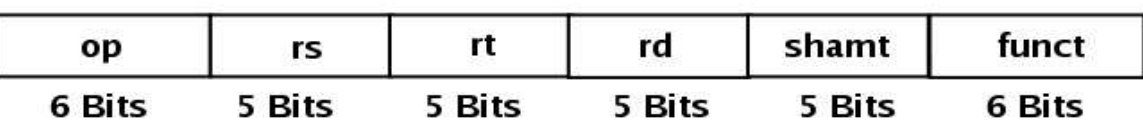

- 
- **op** : Codi d'operació de la instrucció<br> **rs** : Codi del registre del primer operand font<br> **rt** : Codi del registre del segon operand font
- **rs** : Codi del registre del primer operand font<br> **rt** : Codi del registre del segon operand font<br> **rd** : Codi del registre de l'operand destí
- **rt** : Codi del registre del segon operand font<br> **rd** : Codi del registre de l'operand destí<br> **shamt** : Quantitat de desplacament (no usat a action
- **rd** : Codi del registre de l'operand destí<br> **shamt** : Quantitat de desplaçament (no usa<br> **funct** : Eunció (variant de l'operació) **shamt** : Quantitat de desplaçament (no usat a add)<br>**funct** : Funció (variant de l'operació)<br>**9** - Estructura i Tecnologia de Computadors
- **funct** : Funció (variant de l'operació)

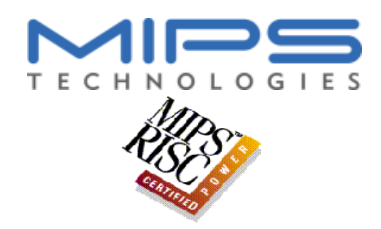

### **FORMAT I DE LES INSTRUCCIONS (I)**

- Què passa amb *lw \$8,AStart (\$19)*?<br>- No necessita el registre destí<br>- Hi ha un *valor immediat* 
	- No necessita el registre destí
	- Hi ha un valor immediat
- 

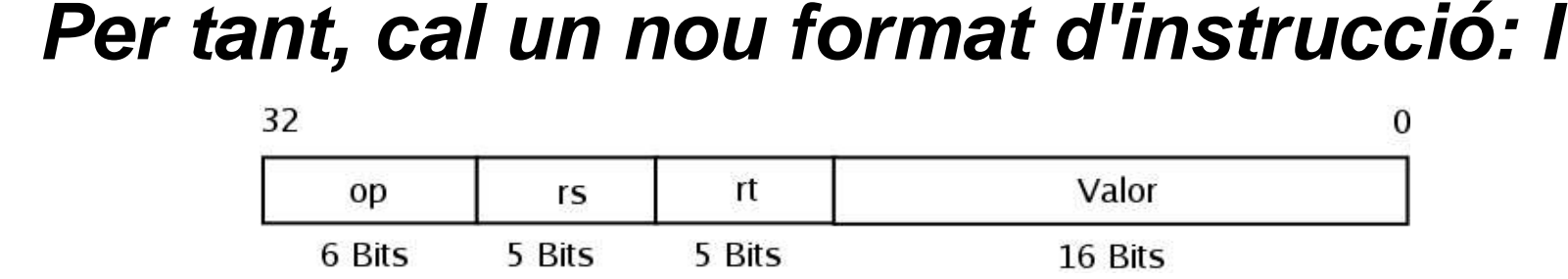

- Els camps rs i rt continuen indicant registres
- El camp valor té significat diferent segons la instrucció (un valor, un offset, ...)

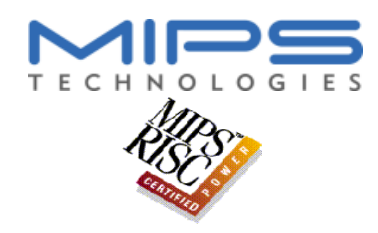

### **FORMAT I DE LES INSTRUCCIONS (II)**

#### **lw \$8, 100(\$18)**

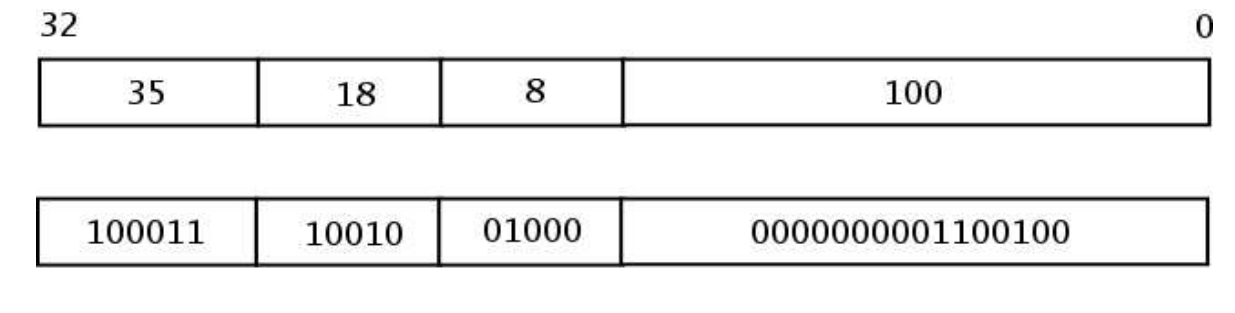

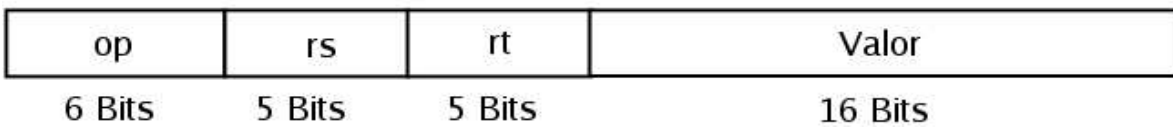

- 
- **op** : Codi d'operació de la instrucció<br> **rs** : Codi de registre (varia de significat segons la instrucció)<br> **rt** : Codi de registre (varia de significat segons la instrucció)
- rt : Codi de registre (varia de significat segons la instrucció)<br>**valor** : Varia segons instrucció: normalment un *offset* o un valor
- **rt** : Codi de registre (varia de significat segons la instrucció)<br>**valor** : Varia segons instrucció: normalment un *offset* o un *valo* **valor** : Varia segons instrucció: normalment un *offset* o un *valor*<br>ГЕМА 9 - Estructura i Tecnologia de Computadors

### **FORMATS D'INSTRUCCIÓ DE MIPS32 (I)**

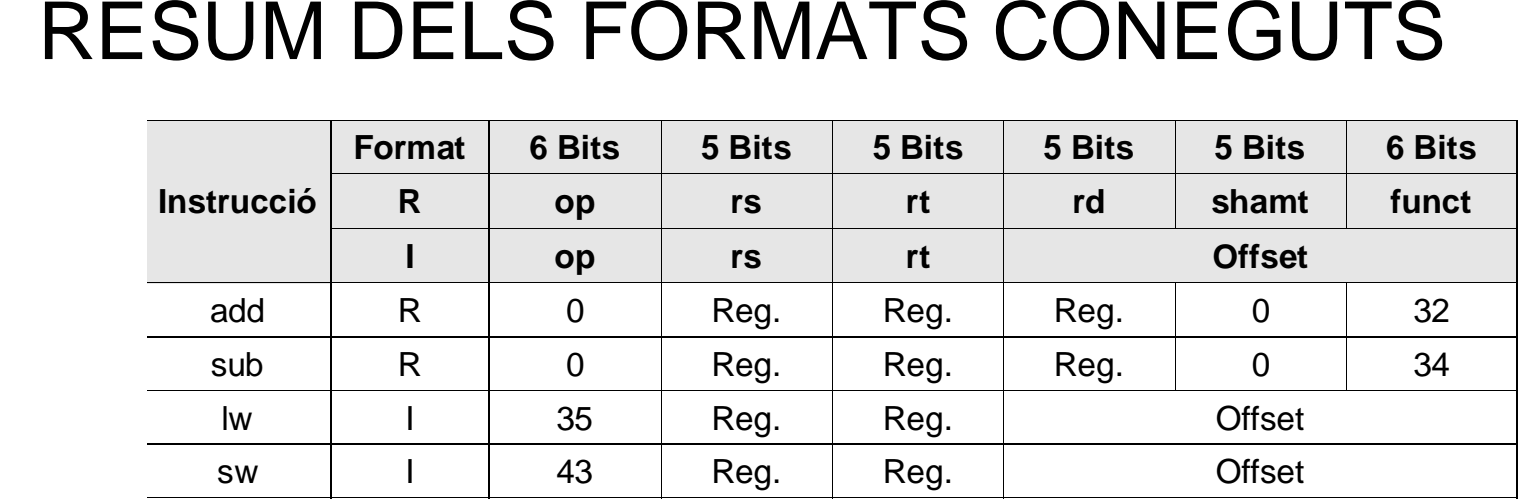

- 
- Quina restricció produeix el **camp** Offset?<br>Com es decideix el format d'instrucció? Com es decideix el format d'instrucció?<br>A 9 - Estructura i Tecnologia de Computadors

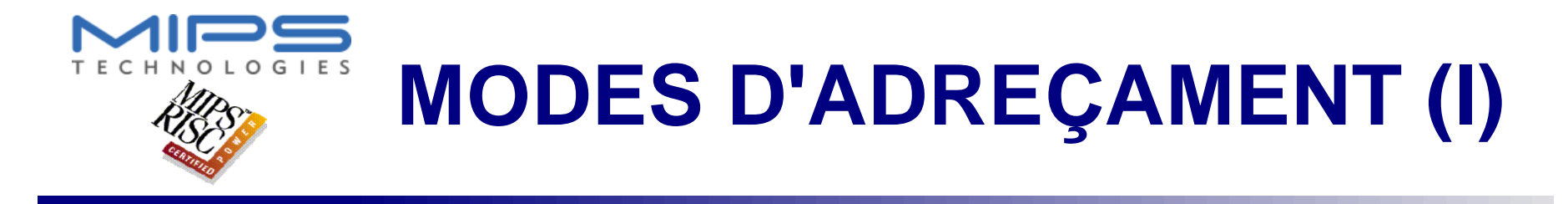

#### **1. ADREÇAMENT A REGISTRE**

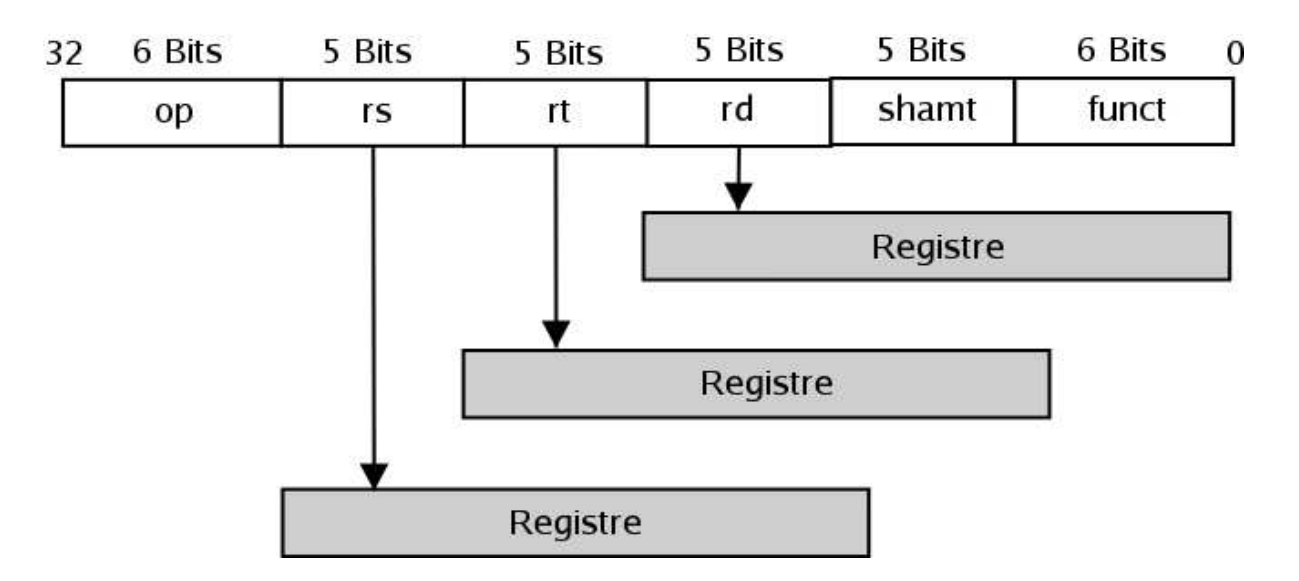

#### **add \$8, \$17, \$18**

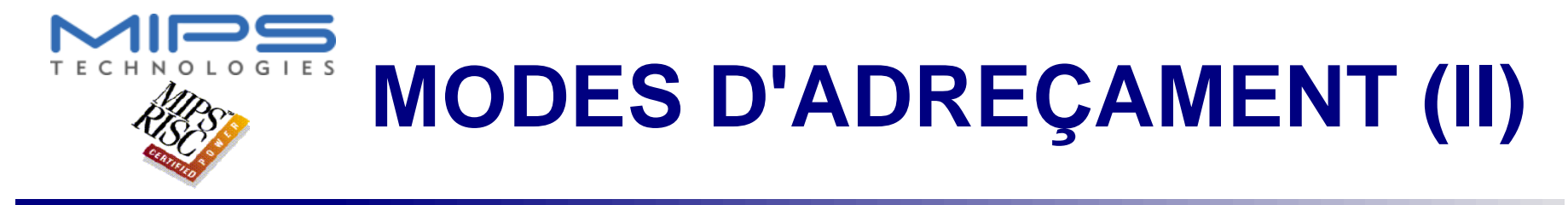

#### **2. ADREÇAMENT IMMEDIAT**

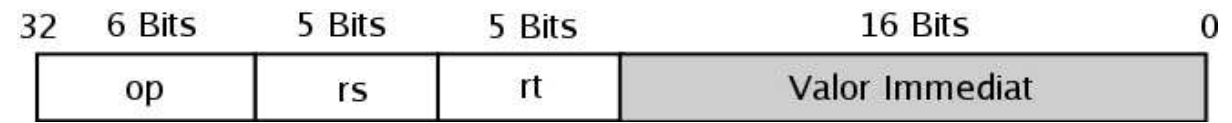

#### **addi \$8, \$17, 100**

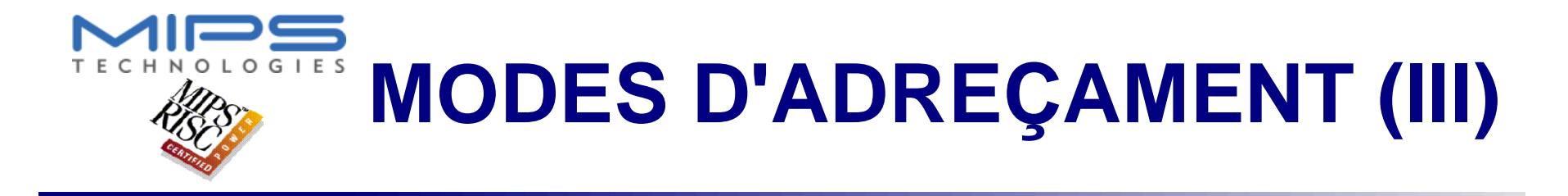

#### **3. ADREÇAMENT BASE O DESPLAÇAMENT (INDEXAT)**

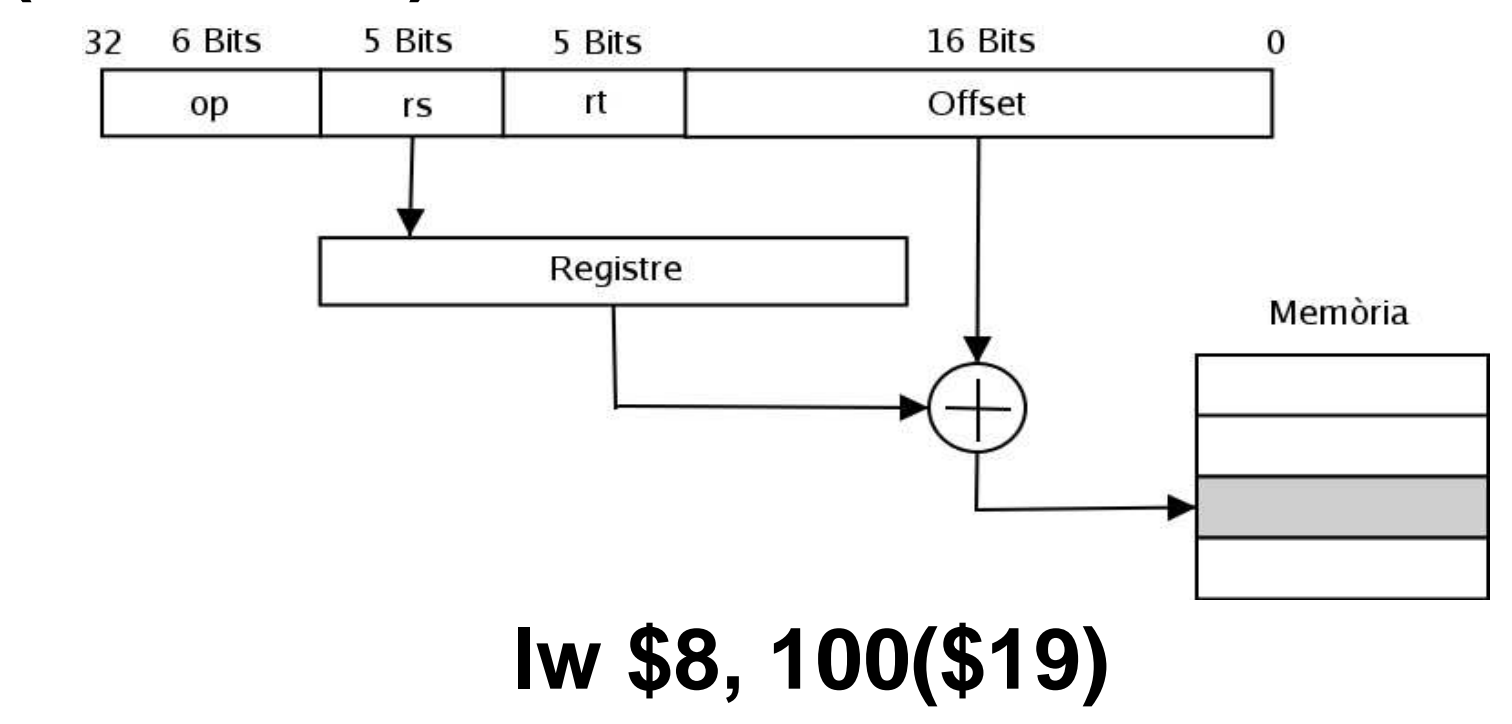

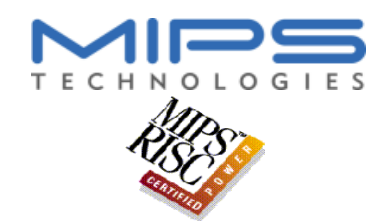

#### **ELS SALTS**

- - Trencar la seqüencialitat del programa
	- L'assemblador necessita poder realitzar **salts**<br>- Trencar la seqüencialitat del programa<br>- Implementar estructures de control de fluxe pels Implementar estructures de control de fluxe pels llenguatges d'alt nivell
		- Alternatives (*if-then-else*)
		- Alternatives (*if-then-else*)<br>Alternatives de múltiples d<br>Iteratives (*for while-do d*
		- Alternatives de múltiples casos (**switch-case**)<br>Iteratives (*for*, *while-do*, *do-while*, *repeat-un*<br>tipus bàsics de salts Iteratives (*for*, *while-do*, *do-while*, *repeat-until*)<br>tipus bàsics de salts
- Dos tipus bàsics de salts
	- Dos tipus bàsics de salts<br>- Salts incondicionals (bifur<br>- Salts condicionals Salts incondicionals (bifurcacions de programa)
		- Salts condicionals

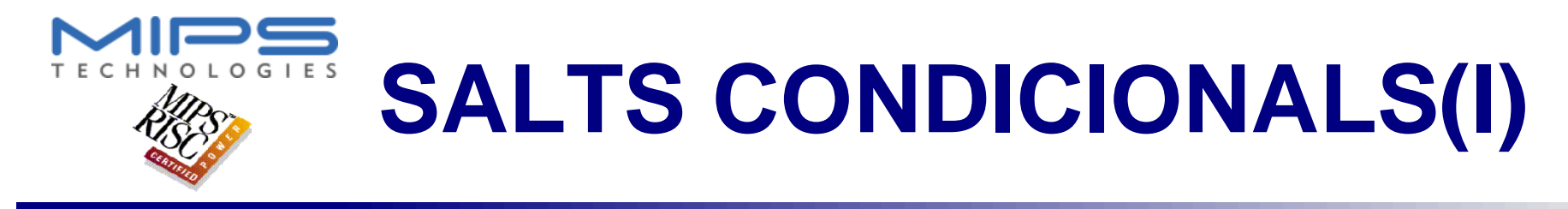

- El MIPS no utiliza una paraula d'estat (*PSW)*<br>No té *flags* de *Zero*, de *Més Gran* ni de *Més Petit*<br>Cada salt condicional opera amb registres
	- No té flags de Zero, de Més Gran ni de Més Petit
- - Cada salt condicional opera amb registres<br>- Saltar si el contingut del registre \$8 és el matei<br>el contingut del registre \$9: Saltar si el contingut del registre **\$8** és el mateix que el contingut del registre **\$9**:

#### **beq \$8, \$9, 100**

 Saltar si el contingut del registre **\$8** és diferent que el contingut del registre **\$9**:

#### **bne \$8, \$9, 200**

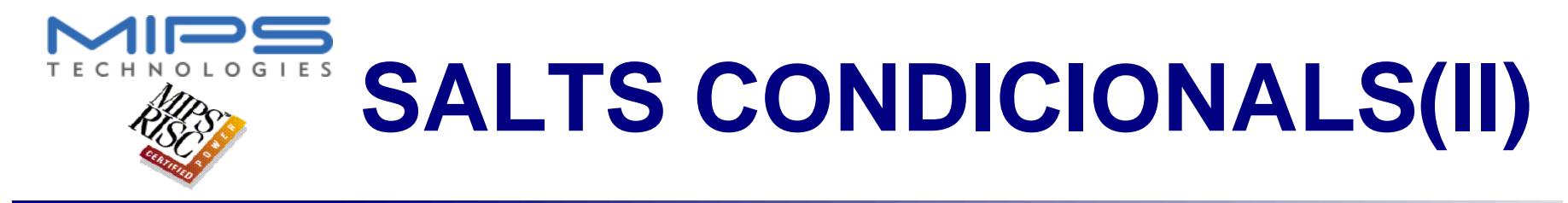

- - Els salts condicionals del MIPS<br>- Utilitzen adreçament immediat pe<br>destí Utilitzen adreçament immediat per especificar l'adreça destí
		- Les instruccions de salt condicional són del **format I**
		- El valor immediat és un offset relatiu al PC
			- Mode d'adreçament relatiu al PC
- Mode d'adreçament relatiu al PC<br>istancia del salt és limitad
	- La distancia del salt és limitada: 16 bits<br>Per poder saltar endavant i endarrera: **Off**<br>Totes les instruccions son fives de 32 b Per poder saltar endavant i endarrera: Offset en C<sub>2</sub>
- - Totes les instruccions son fixes de 32 bits<br>- L'offset s'especifica en paraules (valor offse L'**offset** <sup>s</sup>'especifica en paraules (**valor offset \* 4**).

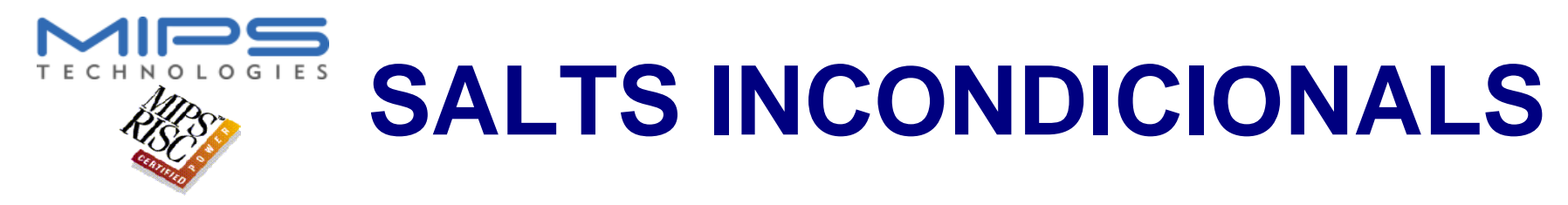

- Els salts incondicionals del MIPS
	- Els salts incondicionals del MIPS<br>- Poden utilitzar adreçament a regist Poden utilitzar adreçament <sup>a</sup> registre (format **R**)

#### **jr \$1**

Poden utilitzar adreçament immediat

#### **j 100000**

- Cal poder saltar més lluny del que es pot especificar utilitzant 16 bits en C $_{_{\rm 2}}$ 
	- <u>Nou format d'instrucció: *format J*<br>uctura i Tecnología de Computadors</u>

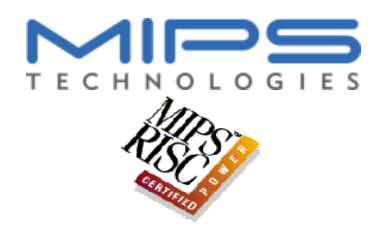

### **FORMAT J DE LES INSTRUCCIONS**

#### **j 100000**

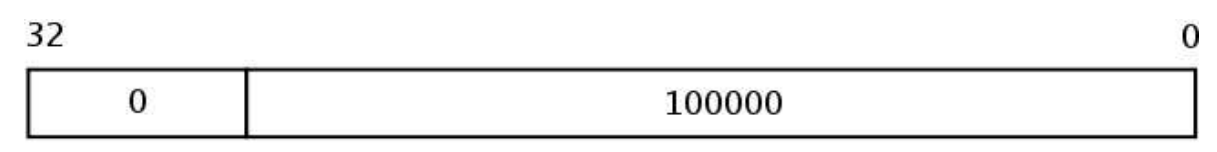

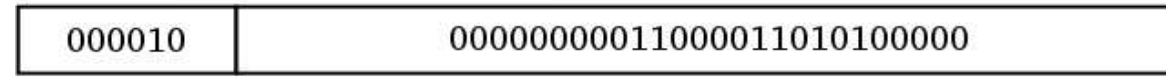

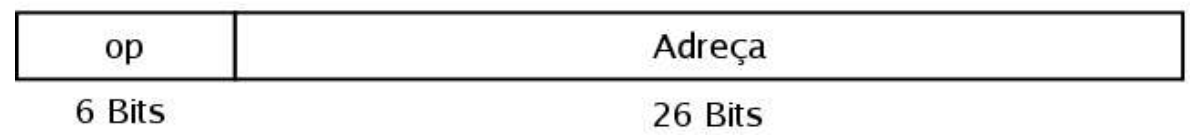

- 
- **op** : Codi d'operació de la instrucció<br> **rs** : Adreça destí absoluta de memò **rs** : Adreça destí absoluta de memòria

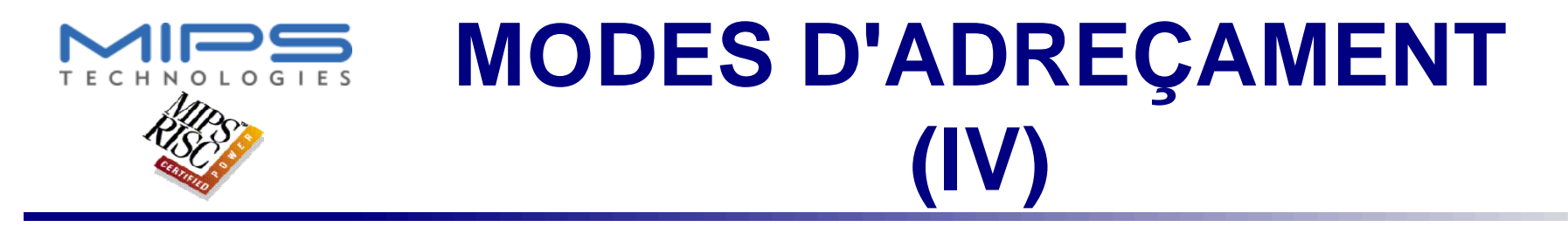

#### **4. ADREÇAMENT RELATIU AL PC**

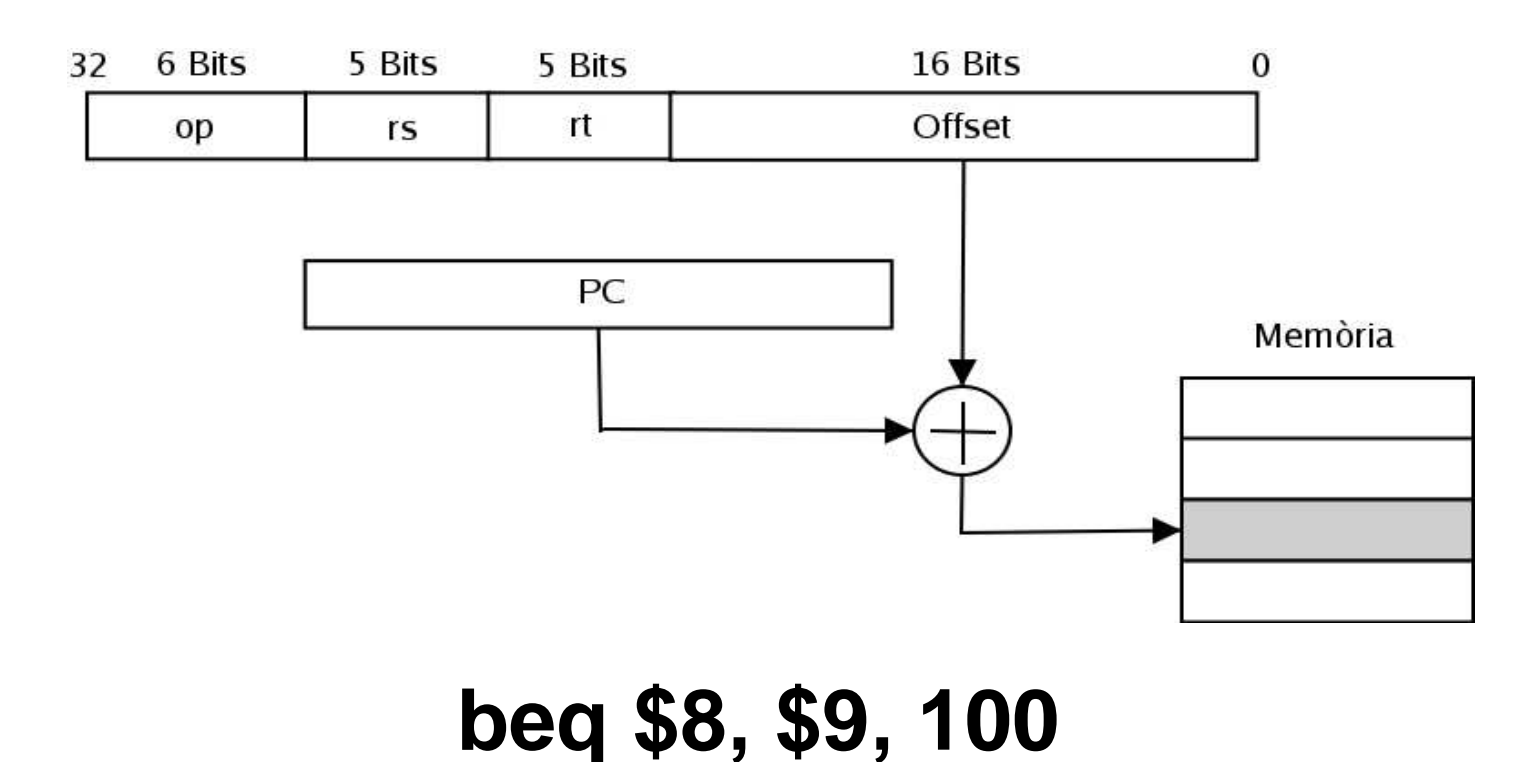

### **FORMATS D'INSTRUCCIÓ DE MIPS32 (II)**

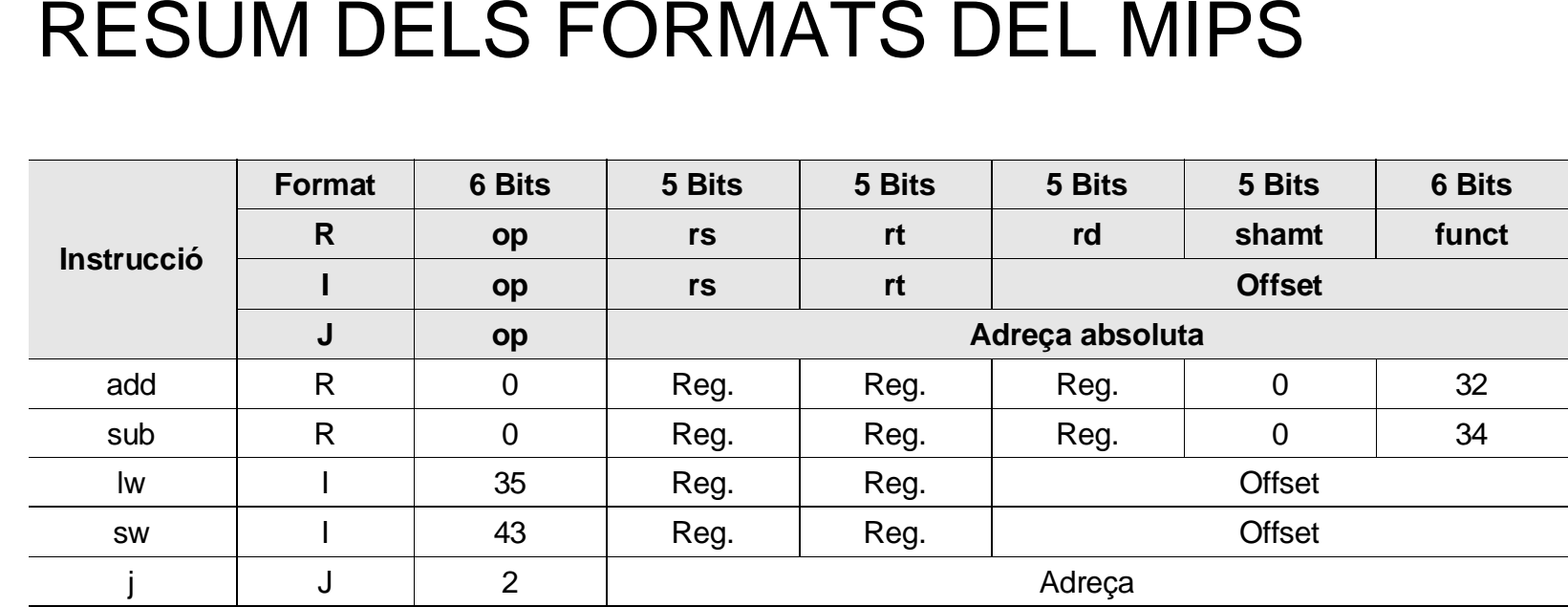

#### **FORMATS D'INSTRUCCIÓ vs. MODES D'ADREÇAMENT (I)**

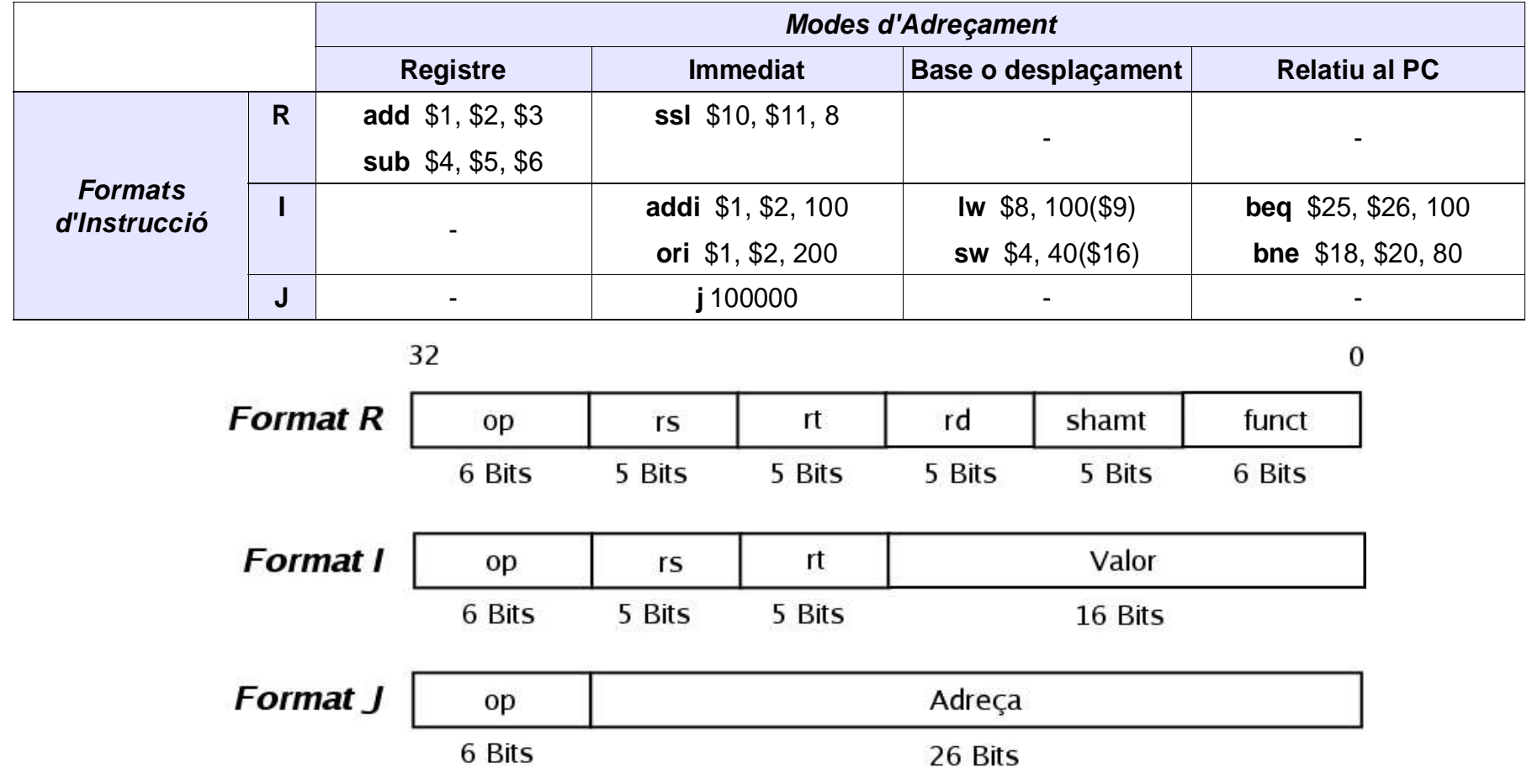

**TEMA 9 - Estructura i Tecnologia de Computadors - 29 -**

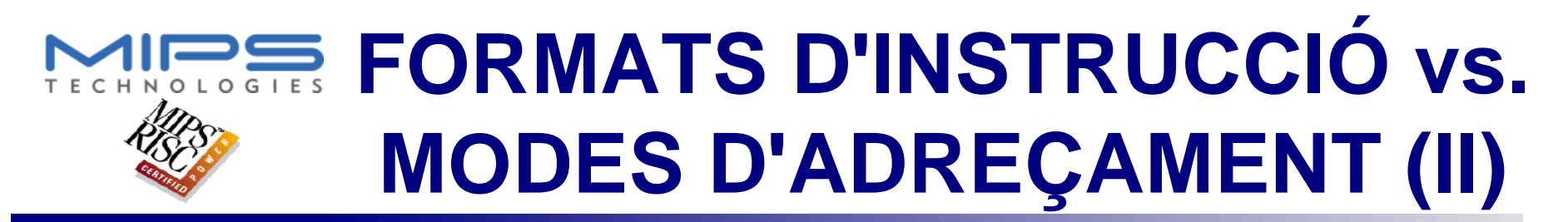

- El **mode d'adreçament** fa referència <sup>a</sup> **com s'accedeix als operands** de la instrucció
- Els modes d'adreçament es poden combinar en<br>una mateixa instrucció<br>- Per exemple, adreçaments a **registre** i **immedia** una mateixa instrucció
	- Per exemple, adreçaments <sup>a</sup> **registre** i **immediats**

#### **addi \$1, \$2, 100**

• En MIPS les instruccions de desplaçament de bits En MIPS les instruccions de desplaçament de bits<br>(com *sII*) utilitzen el camp *shamp* del *format R* per<br>especificar un *valor immediat de 5 bits* (com **sll**) utilitzen el camp **shamp** del format R per especificar un valor immediat de 5 bits

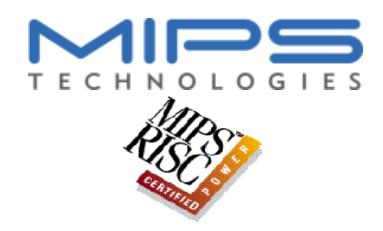

### **ADREÇAMENTS INVÀLIDS EN MIPS**

- - Cal accedir a memòria de forma alineada<br>- Una paraula (/w, sw, ...) a **adreces múltiples**<br>- Mitja paraula (/*h*, *sh, ...*) a **adreces parelles**  Una paraula (lw, sw, ...) <sup>a</sup> **adreces múltiples de 4**
		- Mitja paraula (lh, sh, ...) <sup>a</sup> **adreces parelles**
		- Un byte (lb, sb, ... ) <sup>a</sup> **qualsevol adreça**
		- En els salts (beq, bne, j, ...) <sup>a</sup> **adreces múltiples de 4**
- Les instruccions permeten generar adreces invàlides<br>**Iw \$8, 3(\$0)**

**lw \$8, 3(\$0) lh \$8, 1(\$0)**

Un adreçament invàlid provoca una excepció<br>
EMA 9 - Estructura i Tecnologia de Computadors<br>
EMA 9 - Estructura i Tecnologia de Computadors

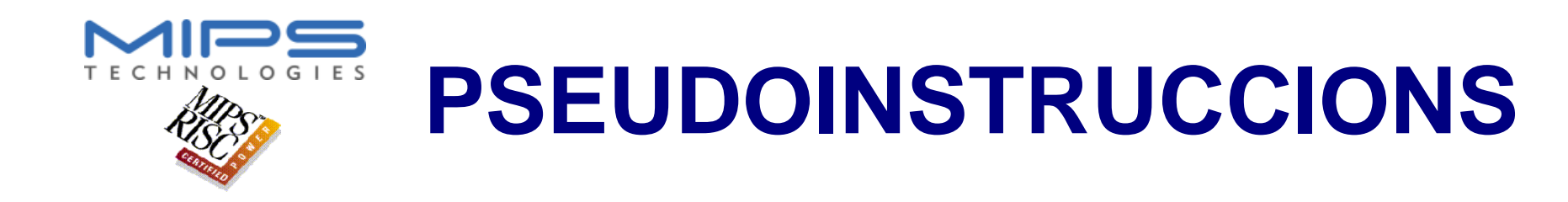

 Les **pseudoinstruccions** són instruccions que **no existeixen** en el **llenguatge màquina** de MIPS però l'assemblador les **interpreta** i **tradueix**

```
la $8, Immediat_{_{31..0}}lui $8, Immediat_{31,16}ori $8, $8, Immediat.
li $8, Immediat<sub>15..0</sub>
                   ori $8, $0, Immediat_{15.0}
```